# Package 'shiny.benchmark'

January 20, 2023

<span id="page-0-0"></span>Title Benchmark the Performance of 'shiny' Applications Version 0.1.1 Description Compare performance between different versions of a 'shiny' application based on 'git' references. License LGPL-3 URL <https://github.com/Appsilon/shiny.benchmark>, <https://github.com/Appsilon/shiny.benchmark> BugReports <https://github.com/Appsilon/shiny.benchmark/issues> SystemRequirements yarn 1.22.17 or higher, Node 12 or higher Encoding UTF-8 RoxygenNote 7.2.3 **Depends**  $R (= 3.1.0)$ Suggests covr, knitr, lintr, rcmdcheck, rmarkdown, mockr, spelling Imports dplyr, ggplot2, glue, jsonlite, methods, progress, renv, shinytest2, stringr, testthat, fs Language en-US NeedsCompilation no Author Douglas Azevedo [aut, cre], Appsilon Sp. z o.o. [cph] Maintainer Douglas Azevedo <opensource+douglas@appsilon.com> Repository CRAN Date/Publication 2023-01-20 09:50:02 UTC

## R topics documented:

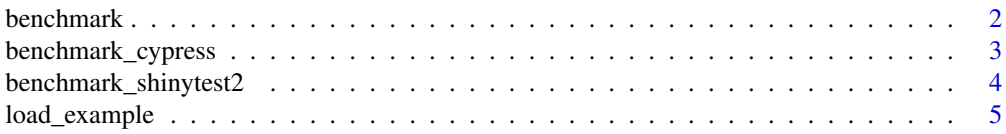

#### <span id="page-1-0"></span>2 benchmark by the contract of the contract of the contract of the contract of the contract of the contract of the contract of the contract of the contract of the contract of the contract of the contract of the contract of

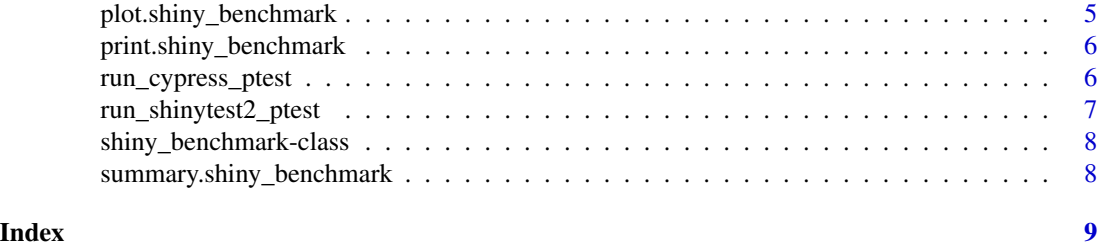

benchmark *Execute performance tests for a list of commits*

#### Description

Execute performance tests for a list of commits

#### Usage

```
benchmark(
 commit_list,
  cypress_dir = NULL,
  shinytest2_dir = NULL,
  tests_pattern = NULL,
  app\_dir = getwd(),
 port = 3333,
 use_renv = TRUE,
  renv_prompt = TRUE,
 n_{r}ep = 1,
 debug = FALSE
)
```
### Arguments

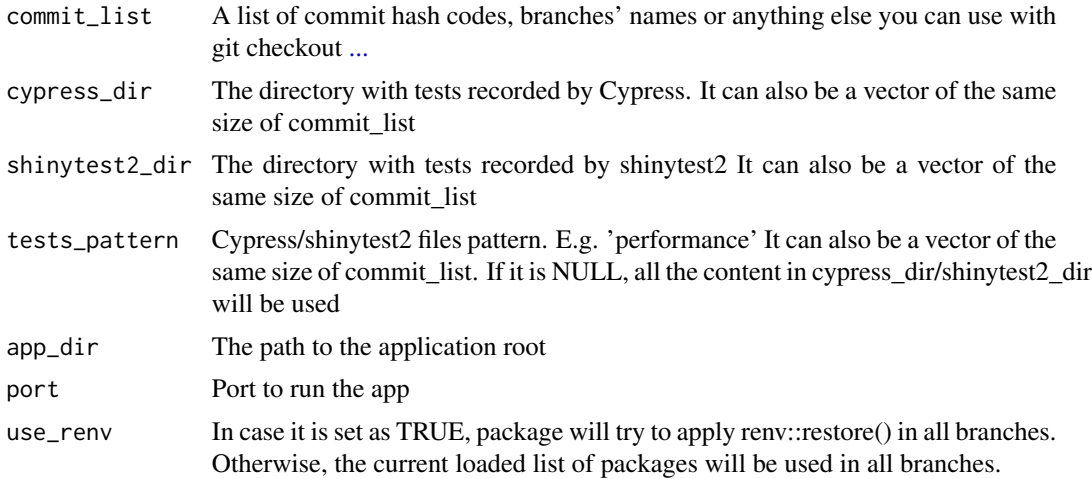

<span id="page-2-0"></span>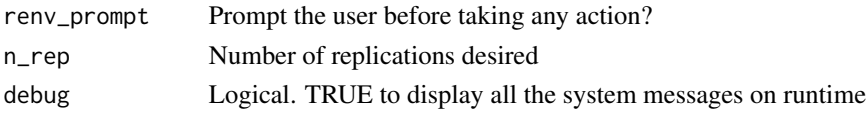

#### Value

Return a shiny\_benchmark object containing the benchmark call, elapsed time and a list with the collected performance times

benchmark\_cypress *Run the performance test based on multiple commits using Cypress*

#### Description

Run the performance test based on multiple commits using Cypress

#### Usage

```
benchmark_cypress(
 commit_list,
  cypress_dir,
  tests_pattern,
  app_dir,
 port,
 use_renv,
  renv_prompt,
 n_rep,
  debug
)
```
#### Arguments

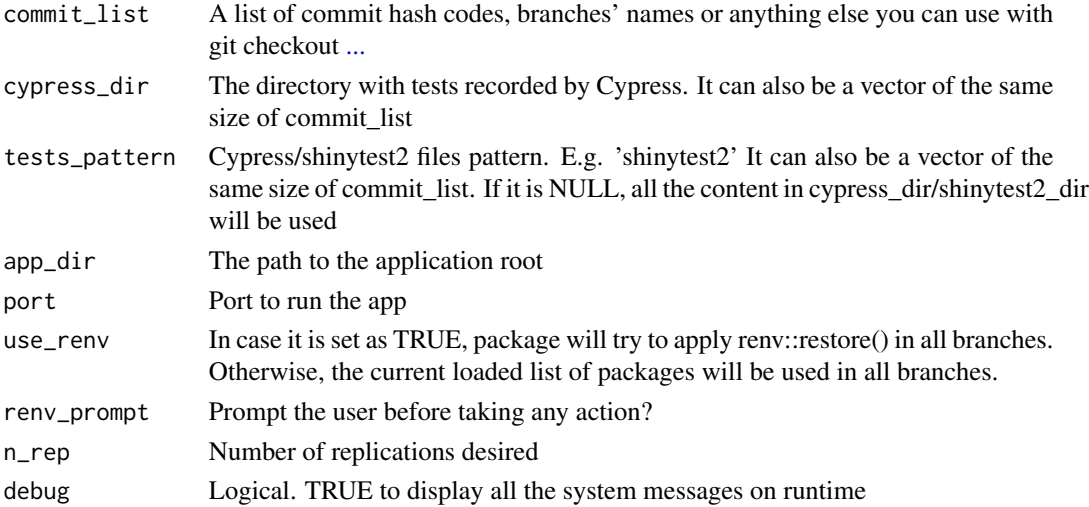

#### <span id="page-3-0"></span>Value

Return a list with the collected performance times

benchmark\_shinytest2 *Run the performance test based on a multiple commits using shinytest2*

#### Description

Run the performance test based on a multiple commits using shinytest2

#### Usage

```
benchmark_shinytest2(
  commit_list,
  shinytest2_dir,
  tests_pattern,
  app_dir,
 use_renv,
  renv_prompt,
  n_rep,
  debug
)
```
#### Arguments

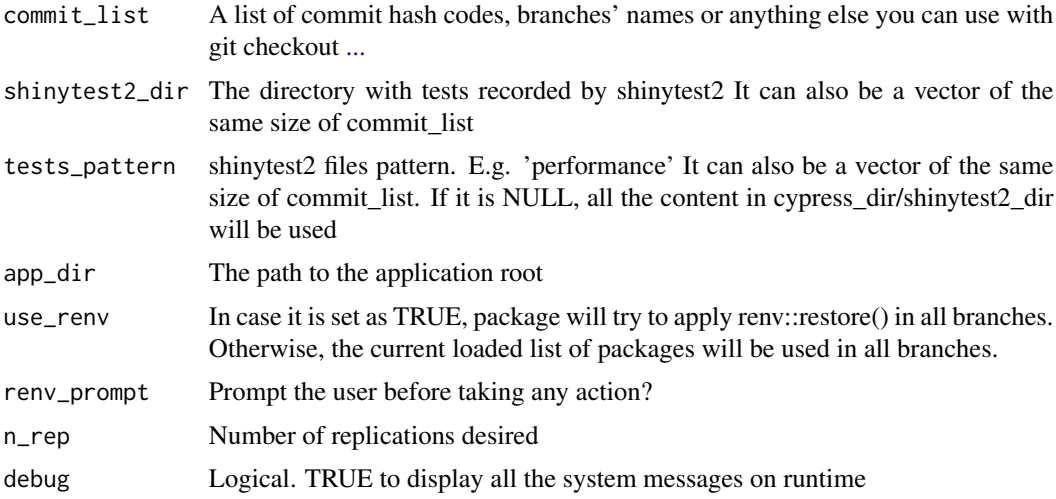

#### Value

Return a list with the collected performance times

<span id="page-4-0"></span>

#### Description

This function aims to generate a template to be used by shiny.benchmark. It will create the necessary structure on path with some examples of tests using Cypress and shinytest2. Also, a simple application will be added to the folder as well as instructions on how to perform the performance checks. Be aware that a new git repo is need in the selected path.

#### Usage

load\_example(path, force = FALSE)

#### Arguments

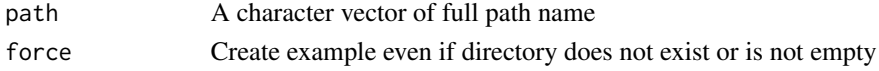

#### Value

Print on the console instructions to run the example

#### Examples

load\_example(file.path(tempdir(), "example\_destination"), force = TRUE)

plot.shiny\_benchmark *Plot for shiny\_benchmark class*

#### Description

Plot for shiny\_benchmark class

#### Usage

```
## S3 method for class 'shiny_benchmark'
plot(x, \ldots)
```
#### Arguments

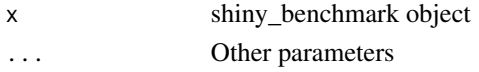

#### Value

Return a ggplot object that compares different git refs

#### <span id="page-5-0"></span>Description

Print for shiny\_benchmark class

#### Usage

```
## S3 method for class 'shiny_benchmark'
print(x, \ldots)
```
#### Arguments

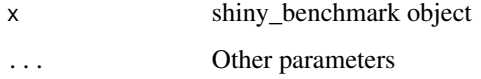

#### Value

Print on the console information about the shiny\_benchmark object

run\_cypress\_ptest *Run the performance test based on a single commit using Cypress*

#### Description

Run the performance test based on a single commit using Cypress

#### Usage

```
run_cypress_ptest(
 commit,
 project_path,
  cypress_dir,
  tests_pattern,
 use_renv,
  renv_prompt,
  n_rep,
  debug
)
```
#### <span id="page-6-0"></span>Arguments

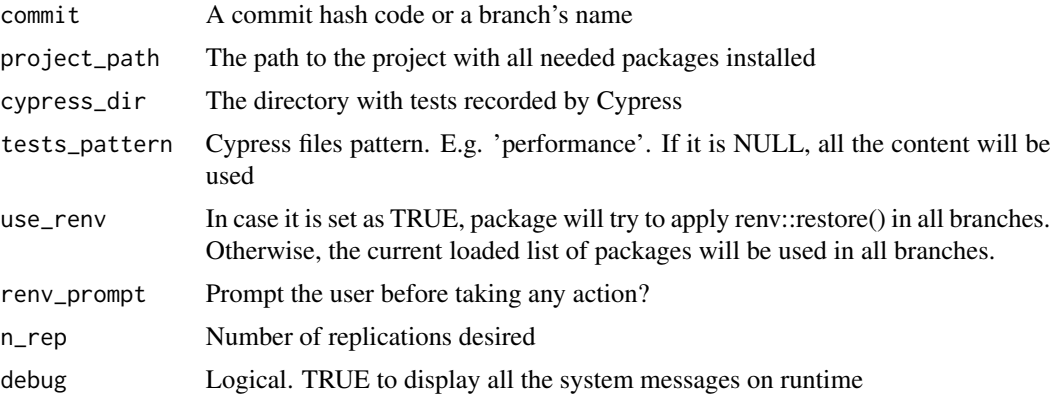

#### Value

Return a data. frame with the collected performance time

run\_shinytest2\_ptest *Run the performance test based on a single commit using shinytest2*

#### Description

Run the performance test based on a single commit using shinytest2

#### Usage

```
run_shinytest2_ptest(
  commit,
  project_path,
  app_dir,
  shinytest2_dir,
  tests_pattern,
  use_renv,
  renv_prompt,
  n_rep,
  debug
\mathcal{L}
```
#### Arguments

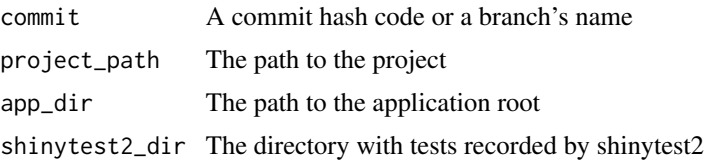

<span id="page-7-0"></span>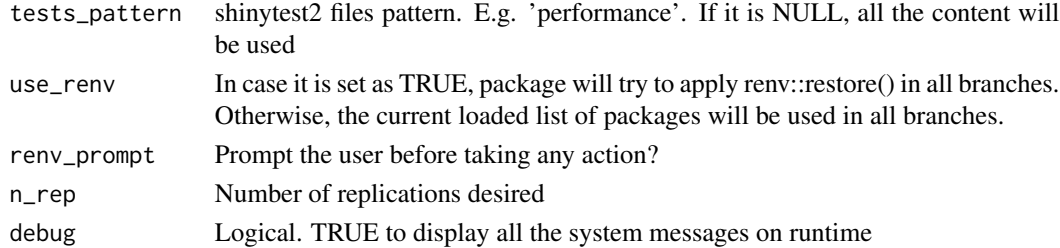

#### Value

Return a data. frame with the collected performance time

shiny\_benchmark-class *An object of 'shiny\_benchmark' class*

#### Description

An object of 'shiny\_benchmark' class

#### **Slots**

call Function call time Time elapsed performance List of measurements (one entry for each commit)

```
summary.shiny_benchmark
```
*Summary for shiny\_benchmark class*

#### Description

Summary for shiny\_benchmark class

#### Usage

## S3 method for class 'shiny\_benchmark' summary(object, ...)

#### Arguments

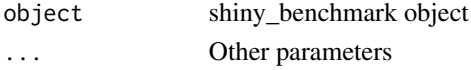

#### Value

Return a data. frame with performance tests' summary statistics

# <span id="page-8-0"></span>Index

#### ..., *[2](#page-1-0)[–4](#page-3-0)*

benchmark, [2](#page-1-0) benchmark\_cypress, [3](#page-2-0) benchmark\_shinytest2, [4](#page-3-0)

load\_example, [5](#page-4-0)

plot.shiny\_benchmark, [5](#page-4-0) print.shiny\_benchmark, [6](#page-5-0)

run\_cypress\_ptest, [6](#page-5-0) run\_shinytest2\_ptest, [7](#page-6-0)

shiny\_benchmark-class, [8](#page-7-0) shiny\_benchmark\_class *(*shiny\_benchmark-class*)*, [8](#page-7-0) summary.shiny\_benchmark, [8](#page-7-0)